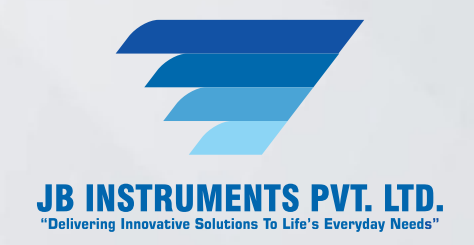

# **Foundry Soft**

# **Foundry Soft**

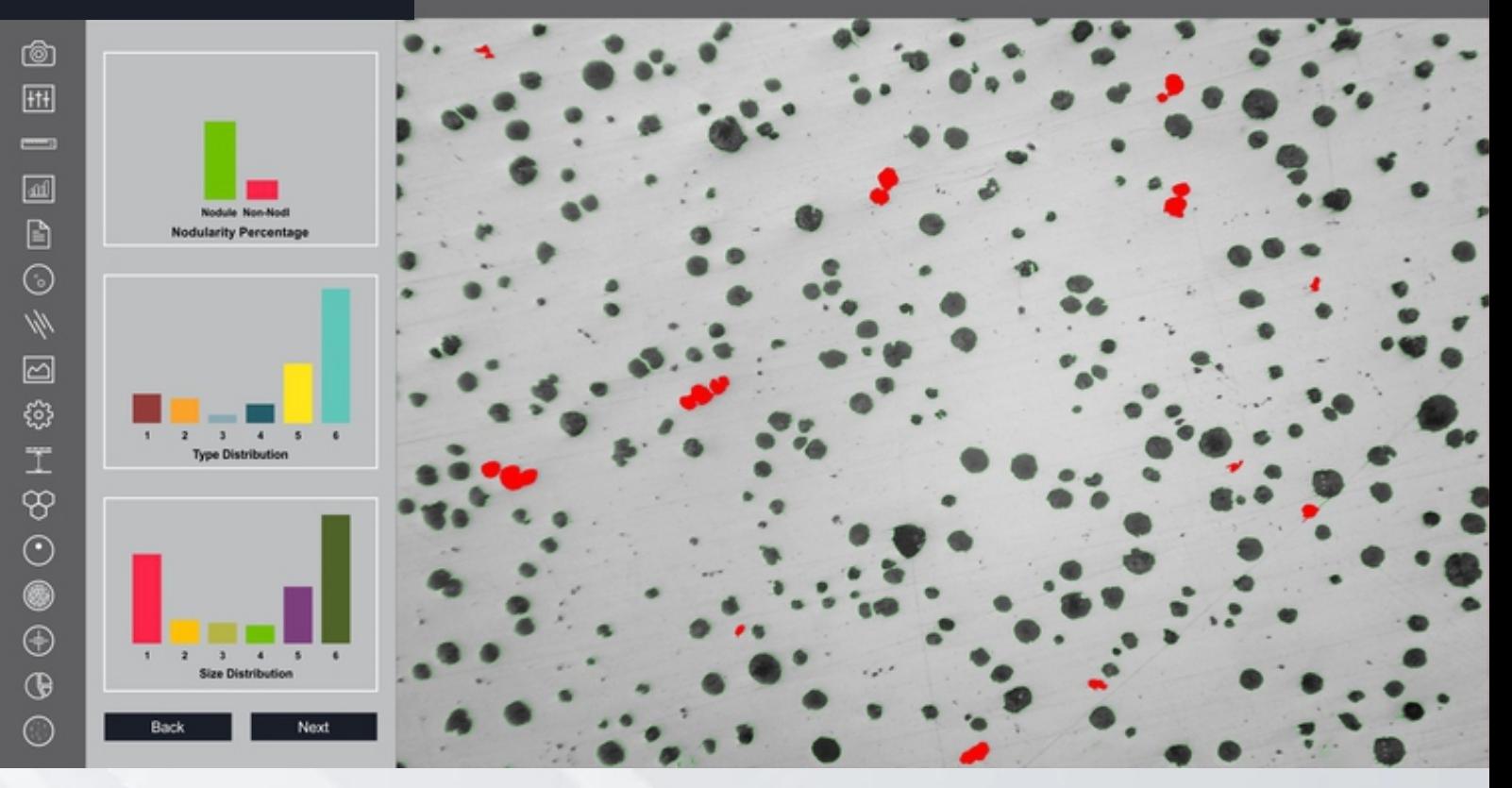

**Cast Iron Microstructure analysis Software - Foundry Soft**

# **Introduction of Foundry Soft**

**A software based on a touchscreen concept, Foundry Soft is the most comprehensive solution for cast iron industries. The software is used to estimate nodules, flake size and the class and number from 1 to 8 as per ASTM, JIS and ISO standards. Furthermore, the software includes various templates for reporting.**

- **Option to get analysis report based on ASTM 247-67 or ISO 945\_1 standards. •**
- **Nodules touching boundaries are excluded in analysis. •**
- **Artefacts less than 10 microns are excluded in analysis. •**
- **Nodules are separated from non-nodules on predefined spheroidicity. •**
- **The nodules/flakes form (designated by roman numbers I to VI) and size (designated • by Arabic numbers 1 to 8) are reported.**

# **JB INSTRUMENTS PVT. LTD.**

**For more information contact us www.jbmicroscope.com J-9/36, Unit No. 302, First Floor, Rajouri Garden, New Delhi-110027 Cell : +91-9873571533, +91-9354741245 E-mail : info@jbinstruments.com**

**www.jbinstruments.com, www.jbmicroscope.com**

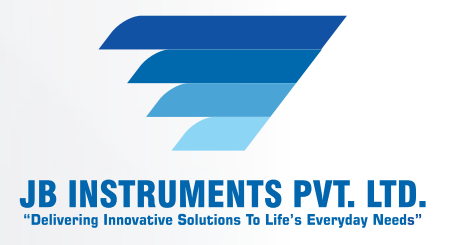

- **The flake occurring in cast iron in the form I, are reported on the basis of type of • distribution (designated by capital letters A to E) and on the basis of orientation.**
- **The percentage of pearlite is calculated by excluding the graphite area. •**
- **The matrix of pearlite, ferrite, graphite and carbide are reported in etched sample. •**
- **Report is generated with specific international standards chosen by the user. •**
- **F% is reported in JIS method. •**

# **Image Editing**

- **Cut, Copy, and Paste. •**
- **Selected copy by free hand AOL controlled by four arrow keys available on keyboard • or mouse with zoom preview.**
- **Crop, duplicate, restore •**
- Resize
- **Compression •**
- **Conversion to another format such as BMP, JPG, TIF, PNG, GIF & PSD •**
- **Flood fill or spray with selected color at selected portion. •**
- **Grid creation; 5X5, 10X10 & 100X100 grids (or cells). •**
- **Drawing tool curve, line, square, and circle with node control and provision to change • color & thickness of the line.**
- **Write text in any color or font. •**
- **Pointer to place on an object in either of four directions with provision to change its • color & thickness.**
- **Eraser works only on line, arrow or on any drawing tool.(not on original image) •**
- **Camera Lucida •**
- **Montage feature to merge stored image together. Useful to Merge different focuses • of same image.**
- **Image stitching. •**
- **Highlighter. •**
- **Pixel by Pixel Correction by key board. •**
- **Multiple image folder with Search facility. •**
- **Filter application on selected area. •**

# **JB INSTRUMENTS PVT. LTD.**

**For more information contact us www.jbmicroscope.com J-9/36, Unit No. 302, First Floor, Rajouri Garden, New Delhi-110027 Cell : +91-9873571533, +91-9354741245 E-mail : info@jbinstruments.com**

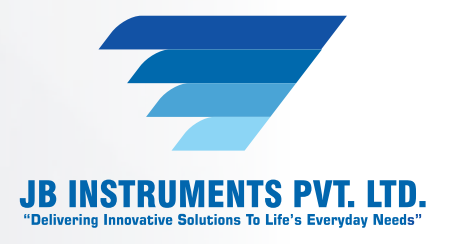

### **Edge Detection**

**Laplacing, Sobel, Krisch, Prewitt Gradient, Shift & Difference, Combine, Contrast • Base, Quick, Range and Variance.**

## **Morphometry**

- **Skeletonizing, Pruning, SKIZ, Histogram Equalization, Histogram Smoothing, • Histogram Peak, Histogram Valley, Segmentation by Over/Under and Quantized, Contoring, Dilation / Erosion on Binary, Gray & colored Images, Opening/ Closing on Gray & Binary Images, Special Opening/Closing, Split/Combine of RGB, YUV, YIQ, XYZ, & HSL, Changing any Image to 1, 4, 8 & 24 bits, Medial Axis.**
- **Transformation, Halftone. •**
- **Image Addition, Image Average, Image Subtraction, Image Multiplication. •**
- **Roundness, Shape, Orientation, Elongation, Equal Circular Diameter, Equal Sphere • Volume.**

## **Cast Iron Analysis**

- **The dedicated module determines flake size from 1 to 8 as per ASTM, JIS, and BIS • & ISO standards. The type distribution percentage A, B, C, D, E is calculated interactive tools.**
- **Flakes per square mm is also calculated simultaneously. •**
- **Percentage of pearlite, ferrite, graphite and carbide is calculated from Etched sample • automatically with predefined values.**

#### **View**

- **Zoom in/out •**
- **Zoomed preview •**
- **Rotation at 90, 180,270 or custom •**
- **Image flipping; horizontal or vertical axis •**
- **Intensity histogram. •**
- **Image Information •**
- **Redo/Undo on all operations. •**

# **JB INSTRUMENTS PVT. LTD.**

**For more information contact us www.jbmicroscope.com J-9/36, Unit No. 302, First Floor, Rajouri Garden, New Delhi-110027 Cell : +91-9873571533, +91-9354741245 E-mail : info@jbinstruments.com**

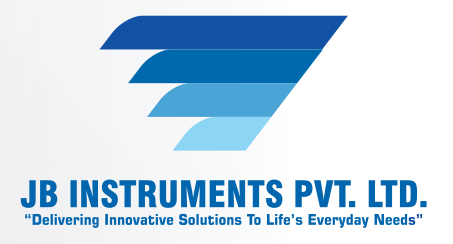

## **Image Processing**

- **Background subtraction and contrast enhancement of color or grayscale images. •**
- **Arithmetic image functions (Boolean Math; Add, AND, OR, XOR, DIFF, MIN, MAX, • +, -, /, \*, And Simple).**

# **Routine Filters**

**Invert, Brightness, Contrast, Hue, Saturation, Blur, Noise Remove, Emboss, Engrave, • Gamma R, Gamma G, Gamma B, Yellow, Magenta, Cyan, Mosaic, Smooth, Desaturation, Pseudo Color, Colorize, Oilify, Despeckle, Posturize.**

## **Special Filters & Karnels**

**High Boost, High Spatial, Low Pass Spatial, Ranking (Max, Med, Min), Point detection, • Line detection, Homogeneity.**

#### **Locational**

**Centroid X, Centroid Y, Major X1, Major Y1, Minor X1, Minor Y1, Major X2, Major Y, • Major X2, Minor Y2, Box X1, Box X2, Box Y, Box Y2 & Box Area.**

# **SG Iron Analysis**

- **The module automatically analyzed & calculate Nodulins/Non Nodulins percentage. • Determine its class and number from 1 to 8 as per ASTM, JIS, BIS & ISO standard s, Nodules per square mm is also on Etched sample it reported.**
- **Determine percentage of pearlite, graphite, ferrite and carbide. •**

#### **Report**

- **Three options: Direct printout with original image processed Image & Tabular results. •**
- **Export to MS Office or Excel for further modification. •**

# **JB INSTRUMENTS PVT. LTD.**

**For more information contact us www.jbmicroscope.com J-9/36, Unit No. 302, First Floor, Rajouri Garden, New Delhi-110027 Cell : +91-9873571533, +91-9354741245 E-mail : info@jbinstruments.com**

**www.jbinstruments.com, www.jbmicroscope.com**